# **Elasticsearch for Django REST Framework Documentation**

*Release 0.2.0*

**Yaroslav Muravskyi**

**Dec 09, 2019**

## Contents:

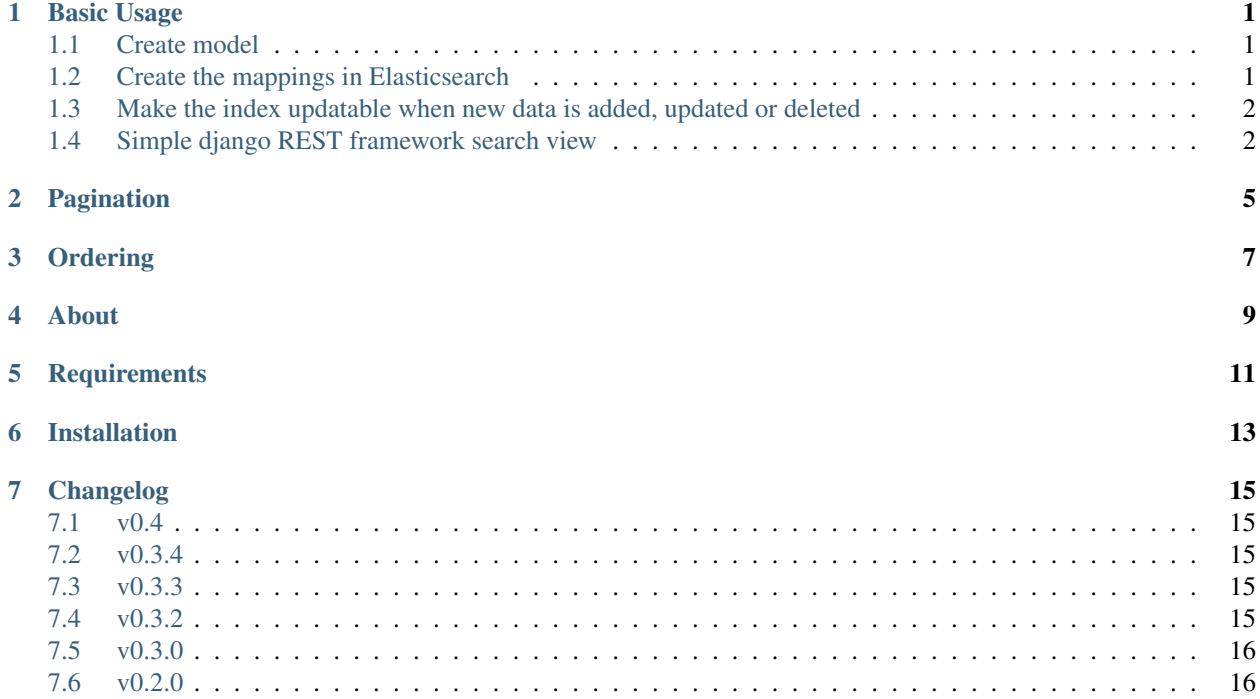

Basic Usage

<span id="page-4-0"></span>Let's take a look at a quick example of using Django REST Elasticsearch to build a simple application. In the example, we'll build a simple blogging system

### <span id="page-4-1"></span>**1.1 Create model**

First of all, we create a model.

```
class Blog(models.Model):
   title = models.CharField(_('Title'), max_length=1000)
   created_at = models.DateTimeField(_('Created at'), auto_now_add=True)
   body = models.TextField(_('Body'))
   tags = ArrayField(models.CharField(max_length=200), blank=True, null=True)
   is_published = models.BooleanField(_('Is published'), default=False)
   def __str__(self):
       return self.title
```
### <span id="page-4-2"></span>**1.2 Create the mappings in Elasticsearch**

Then, we have to create a model-like wrapper around our Django model.

```
class BlogIndex(DocType):
   pk = Integer()
   title = Text(fields={'raw': Keyword()})
   created_at = Date()
   body = Text()tags = Keyword(multi=True)
    is_published = Boolean()
```
(continues on next page)

(continued from previous page)

```
class Meta:
    index = 'blog'
```
After we need to create the mappings in Elasticsearch. For that you can create the mappings directly by calling the init class method:

BlogIndex.init()

In the [Document lifecycle documentation,](http://elasticsearch-dsl.readthedocs.io/en/latest/persistence.html#document-life-cycle) you can find the full explanation how to work with the document manually.

### <span id="page-5-0"></span>**1.3 Make the index updatable when new data is added, updated or deleted**

We want to have a consistent data in the ElasticSearch, that is why we need to create, update or delete a document when we change anything in the model. The best way to do it add a Django signal dispatcher. Before adding signals, let's create a serializer to create, update and delete an elasticsearch document.

```
from rest_framework_elasticsearch.es_serializer import ElasticModelSerializer
from .models import Blog
from .search_indexes import BlogIndex
class ElasticBlogSerializer(ElasticModelSerializer):
   class Meta:
       model = Blog
        es_model = BlogIndex
        fields = ('pk', 'title', 'created_at', 'tags', 'body', 'is_published')
```
After we need to create a *signals.py* file and add this code:

```
from django.db.models.signals import pre_save, post_delete
from django.dispatch import receiver
from .serializers import Blog, ElasticBlogSerializer
@receiver(pre_save, sender=Blog, dispatch_uid="update_record")
def update_es_record(sender, instance, **kwargs):
    obj = ElasticBlogSerializer(instance)
    obj.save()
@receiver(post_delete, sender=Blog, dispatch_uid="delete_record")
def delete_es_record(sender, instance, *args, **kwargs):
    obj = ElasticBlogSerializer(instance)
    obj.delete(ignore=404)
```
### <span id="page-5-1"></span>**1.4 Simple django REST framework search view**

Finally, let's make a simple search view to find all posts filtered by a tag and search by a word in a title:

```
from elasticsearch import Elasticsearch, RequestsHttpConnection
from rest_framework_elasticsearch import es_views, es_pagination, es_filters
from .search_indexes import BlogIndex
```
(continues on next page)

(continued from previous page)

```
class BlogView(es_views.ListElasticAPIView):
   es_client = Elasticsearch(hosts=['elasticsearch:9200/'],
                              connection_class=RequestsHttpConnection)
   es_model = BlogIndex
   es_filter_backends = (
       es_filters.ElasticFieldsFilter,
       es_filters.ElasticSearchFilter
   )
   es_filter_fields = (
       es_filters.ESFieldFilter('tag', 'tags'),
   )
   es_search_fields = (
       'tags',
       'title',
    )
```
#### That's all, we can start using it.

http://example.com/blogs/api/list?search=elasticsearch http://example.com/blogs/api/list?tag=opensource http://example.com/blogs/api/list?tag=opensource,aws

## Pagination

<span id="page-8-0"></span>Example of the pagination response

```
class BlogView(es_views.ListElasticAPIView):
   es_client = Elasticsearch(hosts=['elasticsearch:9200/'],
                              connection_class=RequestsHttpConnection)
   es_pagination_class = es_pagination.ElasticLimitOffsetPagination
   es_model = BlogIndex
   es_filter_backends = (
       es_filters.ElasticFieldsFilter,
       es_filters.ElasticSearchFilter
    )
   es_filter_fields = (
       es_filters.ESFieldFilter('tag', 'tags'),
    )
   es_search_fields = (
       'tags',
        'title',
   )
```
## **Ordering**

#### <span id="page-10-0"></span>Example of ordering

```
class BlogView(es_views.ListElasticAPIView):
   es_client = Elasticsearch(hosts=['elasticsearch:9200/'],
                              connection_class=RequestsHttpConnection)
   es_pagination_class = es_pagination.ElasticLimitOffsetPagination
   es_filter_backends = (
       es_filters.ElasticFieldsFilter,
       es_filters.ElasticSearchFilter,
       es_filters.ElasticOrderingFilter,
    )
   es_ordering_fields = (
       "created_at",
        ("title.raw", "title")
   )
   es_filter_fields = (
       es_filters.ESFieldFilter('tag', 'tags'),
   )
   es_search_fields = (
       'tags',
       'title',
    )
```
About

<span id="page-12-0"></span>Django REST Elasticsearch provides the easy way for integration [Django REST Framework](http://django-rest-framework.org/) and [Elasticsearch.](https://github.com/elastic/elasticsearch) The library uses [Elasticsearch DSL](https://github.com/elastic/elasticsearch-dsl-py) library, it is a high-level library to the official low-level client.

## **Requirements**

- <span id="page-14-0"></span>• Django REST Framework 3.5 and above
- elasticsearch-dsl>=5.0.0,<7.0.0 (*Elasticsearch 5.x*)

Installation

<span id="page-16-0"></span>pip install django-rest-elasticsearch

## Changelog

### <span id="page-18-1"></span><span id="page-18-0"></span>**7.1 v0.4**

#### *Release date: 2018-03-03*

• Add tests

### <span id="page-18-2"></span>**7.2 v0.3.4**

#### *Release date: 2018-01-20*

• Fixed small bugs

### <span id="page-18-3"></span>**7.3 v0.3.3**

#### *Release date: 2017-11-30*

- Added a support of the API schema
- Remove None values from gte/lte range filter

### <span id="page-18-4"></span>**7.4 v0.3.2**

#### *Release date: 2017-09-06*

- Fixed the bug with the paginator class
- Remove Django<1.11 from the requirement

## <span id="page-19-0"></span>**7.5 v0.3.0**

### *Release date: 2017-06-26*

- Fixed the bug with filtering by boolean values
- Added validation

## <span id="page-19-1"></span>**7.6 v0.2.0**

### *Release date: 2017-04-07*

• Initial release.